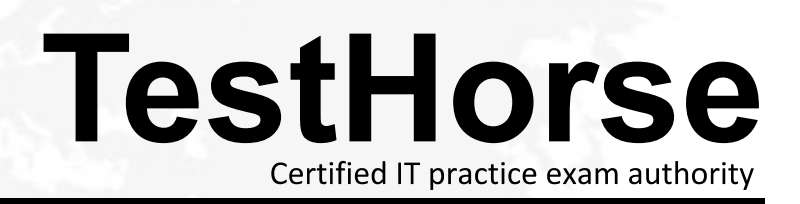

Accurate study guides, High passing rate! Testhorse provides update free of charge in one year!

## **Exam** : **9A0-127**

# **Title** : Adobe ColdFusion 9 ACE Exam

### **Version** : Demo

1.Given the following code stub:  $\langle$  <cfset obj = {key='Apple',basic=['one','two']}  $\langle \rangle$ Which returns the string "two"? A. obj.key.basic B. obj.basic[2] C. obj.basic[1] D. obj.basic.2 **Answer:** B

2.Given the following snippet: <cfset x=2> <cfoutput> #--x# - #x++# </cfoutput> What is the output.? A. 1 - 1 B. 1 - 3 and 2 and 2 and 2 and 2 and 2 and 2 and 2 and 2 and 2 and 2 and 2 and 2 and 2 and 2 and 2 and 2 and 2 C. 1 - 2 **C.** 1 - 2 D. -1 **Answer:** A

```
3.What is the value of the variable b when the following code block executes? 
\langle <cfscript> a = 0; b = 1; a = (a)?b:a; if (a) { b = "apple"; }{ b = "pear"; } \langle /cfscript>
A. 1 
B. 0
C. apple 
D. pear 
Answer: D
```

```
4.What is the value of the variable output when the following code executes? 
<cfset output = "There is no answer" />
<cfif 1 eq true>
\epsiloncfset output = "The answer is one" />
<cfelseif 0 eq true>
\ltcfset output = "The answer is two" />
<cfelse>
<cfset output = "The answer is three" /</cfif>
A. "The answer is one" 
B. "The answer is two" 
C. "The answer is three" 
D. "There is no answer"
```

```
Answer: A
```
5.Given the follow code snippet:  $<$ cfset startTime = CreateDateTime(2009,1,1,0,0,0)>  $\leq$ cfset endTime = CreateDateTime(2009,1,3,12,0,0) $>$ <cfset i = 2> <cfloop from="#startTime#" to="#endTime#" index="i" step="#CreateTimeSpan(1,0,0,0)#">

Hello World! <br />>  $\sim$ </cfloop> How many times does the loop iterate? A. 2 B. 3 and  $\overline{a}$  3 and  $\overline{b}$  3 and  $\overline{a}$  3 and  $\overline{a}$  3 and  $\overline{a}$  3 and  $\overline{a}$  3 and  $\overline{a}$  3 and  $\overline{a}$  3 and  $\overline{a}$  3 and  $\overline{a}$  3 and  $\overline{a}$  3 and  $\overline{a}$  3 and  $\overline{a}$  3 and  $\overline{a}$  3 and  $\over$ C. 4 D. 12 and 20 and 20 and 20 and 20 and 20 and 20 and 20 and 20 and 20 and 20 and 20 and 20 and 20 and 20 and 20 **Answer:** B

6.You want to convert a query column containing numeric data into a comma-delimited list.

- Which function should you use?
- A. ValueList()
- B. ArrayToList()
- C. ColumnList()
- D. ListAppend()
- **Answer:** A

7.You want to load a single entity of type ART from your ORM, using the primary key value 5 as a filter. Which two function signatures can you use to accomplish this task? (Choose two.)

- A. EntityLoadByPK("ART", 5)
- B. EntityLoadSingleValue("ART", 5)
- C. EntityLoad("ART", 5)
- D. EntityLoadByExample("ART", 5)
- E. EntityLoad("ART", 5, true)

**Answer:** A,E

8.A page in your application is accessed at [http://localhost/scope.cfm?init=false.](http://localhost/scope.cfm?init=false)

In which variable scope is the init variable available?

- A. Attributes
- B. Application
- C. URL
- D. Form

```
Answer: C
```
9.Which code segment can be used to store an array of structures as a client variable?

- A. <cfset client.myarray = "#adata#">
- B. <cfset client.myarray = valuelist(adata)>
- C. <cfset client.myarray = serializeJSON(adata)>

#### D. <cfset client.myarray = adata> **Answer:** C

10.Your application has the following query which is invalid:

<cftry>

<cfquery datasource="goodphoto" name="test">

SELECT \* FROM ...

</cfquery>

<cfcatch type="any">

</cfcatch>

</cftry>

Which variable contains a string that describes the cause of the error?

- A. cfcatch.message
- B. cfcatch.type
- C. cfcatch.detail
- D. cfcatch.errorCode

#### **Answer:** C

- 11. When should you use the <cfthrow> tag?
- A. to consistently handle exceptions in the Application.cfc onError method
- B. to throw a message into the JMS message queue for processing
- C. to write a diagnostic message to the error.log file
- D. to consistently handle all syntax errors throughout your application

#### **Answer:** A

12.Given the following code:

<cferror type="validation" template="handler.cfm"/>

<cfform> Enter a value: <cfinput type="text" required="true" name="myinput" validateat="onServer" /> <cfinput type="submit" value="submit" name="submit" />

</cfform>

What happens when the form is submitted and validation rules are broken?

- A. The file handler.cfm page is displayed.
- B. The ColdFusion default validation error handler page is displayed.
- C. The form page is displayed.
- D. A runtime error occurs.

#### **Answer:** B

13.You want to display a custom template when an exception occurs in your application.

Which tag should you use to specify the template to be displayed?

A. <cfthrow />

- B. <cfcatch />  $\sim$
- C. <cferror />
- D. <cfexecute />  $\blacksquare$

**Answer:** C

14.Which Web application development task is most likely to benefit from the use of CFML-based regular expressions?

- A. database queries
- B. string parsing
- C. image manipulation
- D. web services

#### **Answer:** B

- 15.Which statement about a regular expression is true?
- A. It is a term used for common design patterns.
- B. It is a method of discussing design with clients.
- C. It allows developers to discuss code syntax.
- D. It is a method of searching strings.

**Answer:** D